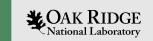

# Device Support Interfaces in EPICS base

Kay Kasemir

Material copied from APS
"Getting Started with EPICS Lecture Series:
Writing Device Support", Eric Norum,
November 16, 2004

Feb. 2022

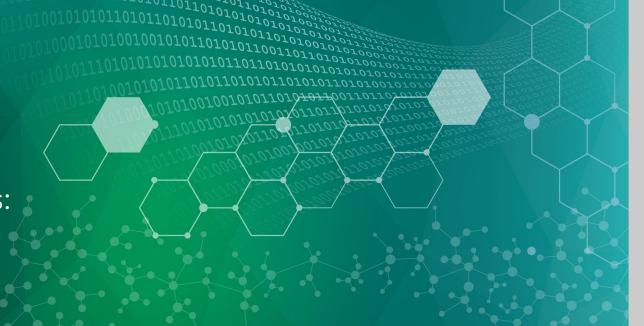

ORNL is managed by UT-Battelle, LLC for the US Department of Energy

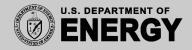

#### **EPICS Nomenclature**

#### Record: Database processing block

Al record: 'read' a number,
 AO record: 'write' a number,
 STRINGOUT: 'write' a string, ...

#### Device Support: Links Record to Driver

- Al device support: read (aiRecord \*ai)
- AO device support: write (aoRecord \*ao)

#### Driver: Code that talks to hardware

- Ideally available as C(++) source code
- Could be in binary form, from hardware vendor
- May be totally unaware of EPICS

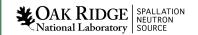

## Fundamentally Easy

- 1. Assume existing 'driver' with xyzDriver\_read()
- 2. Implement 'device support' for AI:

```
// Called by AI record when processed
int xyz_ai_read(aiRecord *ai)
{
    // Call driver to get number,
    // Put into record's raw value field
    ai->rval = XyzDriver_read();
    // Done, no error
    return 0;
}
```

3. Some boilerplate to inform EPICS that AI record now has a new DTYP="XYZ" that should call

```
xyz_ai_read()
```

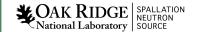

### Of course, there's more

- Set AI record's RVAL and let the record convert to EGU, or set the record's VAL?
- How to decide what to read exactly?

```
record(ai, "MyXYZTest")
{
    field(DTYP, "XYZ")
    field(INP, "#C0 S2 @unipolar")
    ...
}
```

- Handle errors?
- What if instead of Record gets scanned → read from device
  - ... I want

Device changes → Process the record!

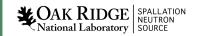

## Example: Assume a simple Driver

```
/* drvRandom.h */
double drvRandom(double upper_limit);
```

```
/* drvRandom.c */
#include <stdlib.h>

double drvRandom(double upper_limit)
{
    return random() * upper_limit / RAND_MAX;
}
```

/ics/examples/17\_deviceSupportApp/src

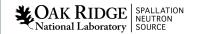

## Example Database

```
# Example of AI record that uses the devAiRnd
record(ai, "$(user):aiRandom")
    field(DESC, "Random Test")
    field(DTYP, "random")
   field(INP, "10.0")
    field(SCAN, "1 second")
record(ai, "$(user):aiRandom2")
    field(DESC, "Random Test")
    field(DTYP, "random")
    field(INP, "100.0")
    field(SCAN, "1 second")
```

/ics/examples/17\_deviceSupportApp/Db

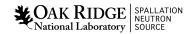

```
/* devAiRnd.c */
/* Minimal example of device support for Ai record */
#include <stddef.h>
#include <stdio.h>
#include <string.h>
#include <stdlib.h>
#include "devSup.h"
#include "recGbl.h"
#include "dbAccessDefs.h"
#include "dbCommon.h"
#include "aiRecord.h"
#include "drvRandom.h"
#include "epicsExport.h"
/* Almost any device needs to maintain some data:
 * Address of hardware, state of comminucation with device, ...
 * In this case it's only the upper limit of the random
 * number generation.
 */
typedef struct
   double upper limit;
   devRndData;
static long init record(dbCommon *common)
   aiRecord *rec = (aiRecord *) common;
   devRndData *data:
    /* ai.inp must be a CONSTANT, defining the upper limit */
   if (rec->inp.type != CONSTANT)
        recGblRecordError(S db badField, rec,
                          "devAiRnd (init record) Illegal INP field");
        return S db badField;
   data = malloc(sizeof(devRndData));
   recGblInitConstantLink(&rec->inp, DBF DOUBLE, &data->upper limit);
    /* device private (dpvt) is where we can park our device data */
   rec->dpvt = data;
    return 0;
```

## Device Support for Al Record

```
static long read ai(aiRecord *rec)
    devRndData *data = (devRndData *) rec->dpvt;
    if (data)
        rec->val = drvRandom(data->upper limit);
        rec->udf = FALSE:
    return 2; /* 2 == don't convert rval to val */
/*Create the device support entry table */
aidset devAiRnd =
        6,
        NULL.
        NULL.
        init_record,
        NULL
    },
    read_ai,
    NULL
};
epicsExportAddress(dset, devAiRnd);
```

### DBD File

"my\_device.dbd":

device(ai, CONSTANT, devAiRnd, "random")

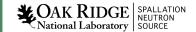

```
TOP=../..
include $(TOP)/configure/CONFIG
  ADD MACRO DEFINITIONS AFTER THIS LINE
#=============
# Build the IOC application
# Use typed structures (see 3.16.1 release notes)
USR CPPFLAGS += -DUSE TYPED RSET -DUSE TYPED DSET
PROD IOC = deviceSupport
# deviceSupport.dbd will be created and installed
DBD += deviceSupport.dbd
# deviceSupport.dbd will be made up from these files:
deviceSupport DBD += base.dbd
deviceSupport DBD += my device.dbd
# deviceSupport registerRecordDeviceDriver.cpp derives from deviceSupport.dbd
deviceSupport SRCS += deviceSupport registerRecordDeviceDriver.cpp
deviceSupport SRCS += devAiRnd.c
deviceSupport SRCS += drvRandom.c
# Build the main IOC entry point on workstation OSs.
deviceSupport SRCS DEFAULT += deviceSupportMain.cpp
deviceSupport SRCS vxWorks += -nil-
# Add support from base/src/vxWorks if needed
#deviceSupport OBJS vxWorks += $(EPICS BASE BIN)/vxComLibrary
# Finally link to the EPICS Base libraries
deviceSupport LIBS += $(EPICS_BASE_IOC_LIBS)
#=============
include $(TOP)/configure/RULES
```

#### Makefile

### IOC

cd /ics/examples/iocBoot/ioc\_deviceSupport

./st.cmd

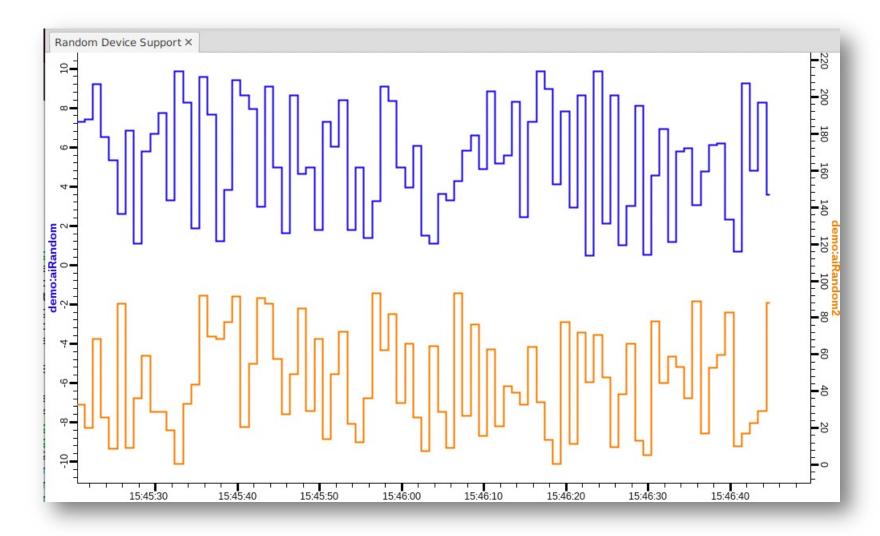

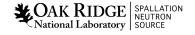

### "Device Private", DPVT

Used to store whatever you need to store

- Information fetched at initialization, needed for read/write
- Pointers to driver structures

Previous example: 'devRndData'

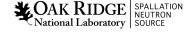

## Recapitulate: From DTYP to read()

```
Application .db file
field(DTYP, myDevSup")

Device Support .dbd file
device(ai,VME_IO myDevSet myDevSup")

Device Support .dbd file
device(ai,VME_IO myDevSet myDevSup")

Device Support .c file
static struct {
long number;
long (*report)(int level);
long (*initialize)(int pass)
long (*initRecord(struct ... *prd);
...

myDevSet = {
6,
NULL,
NULL,
NULL,
NULL,
init_record,
...
};
epicsExportAddress(dset(myDevSet);
```

## The .dbd file entry

### The IOC discovers device support from entries in .dbd files

```
device(recType, addrType, dsetName, "dtypeName")
```

#### addrType is one of

```
CONSTANT AB_IO BITBUS_IO CAMAC_IO GPIB_IO
INST_IO RF_IO VME_IO VXI_IO

CONSTANT: A number
INST_IO: String
```

dsetName is the name of the C Device Support Entry Table (DSET) By convention name indicates record and hardware type:

```
device(ai, GPIB_IO, devAidg535, "dg535")
device(bi, VME IO, devBiXy240, "XYCOM-240")
```

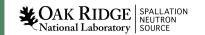

## Read-worthy sections of EPICS App. Devel. Guide

 OS-independent routines for register access, threads, semaphore, interrupts, ...

• Support for SCAN="I/O Intr", DSET getIoIntInfo()

• Support for conversions, DSET specialLinconv()

## A Problematic Example

• See 17c Device Support\_Problematic.pdf

## Summary: Device Support is

Glue between records and hardware ("driver")

- Fundamentally easy:
  - Maybe "init()"
  - "read()" or "write()"
  - Boilerplate to register: DSET, \*.dbd "device(...)"

- A great opportunity to shoot yourself in the foot
- Consider building on StreamDevice or Asyn

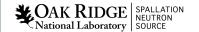